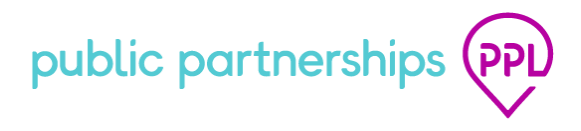

## **Release Notifications**

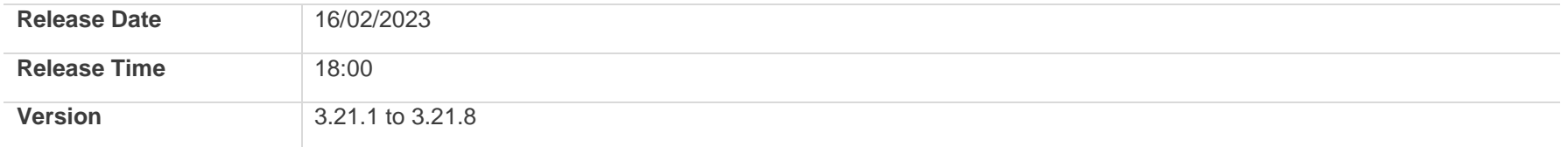

## **Overview**

PPL Core 3.21.1 to 3.21.8 will be released on 16/02/2023.

For reference, listed below are the changes and bug fixes included in this release.

## **Bugs**

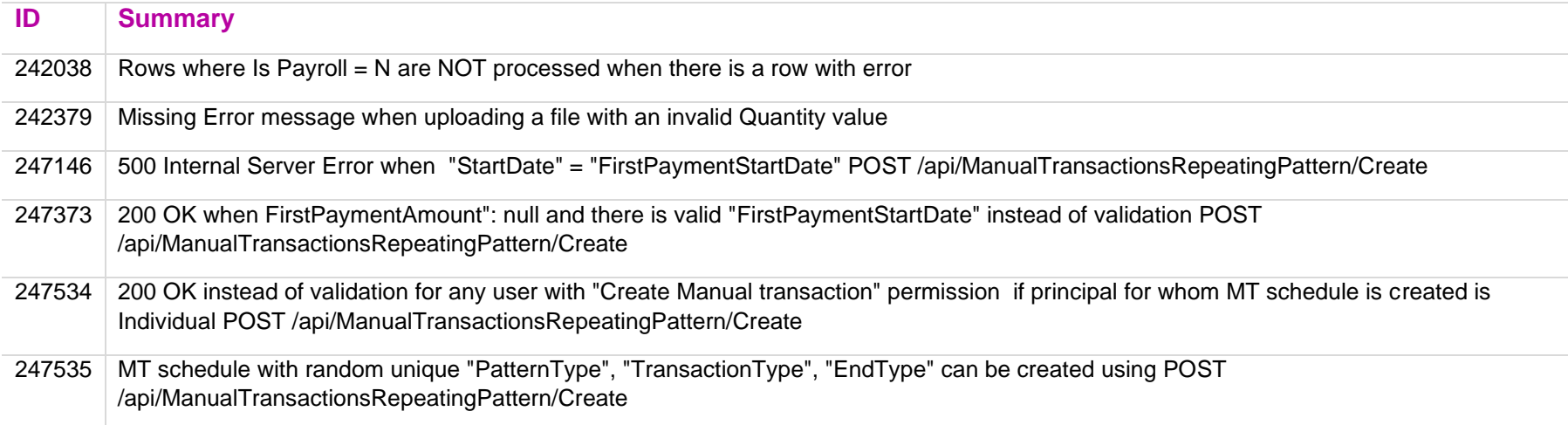

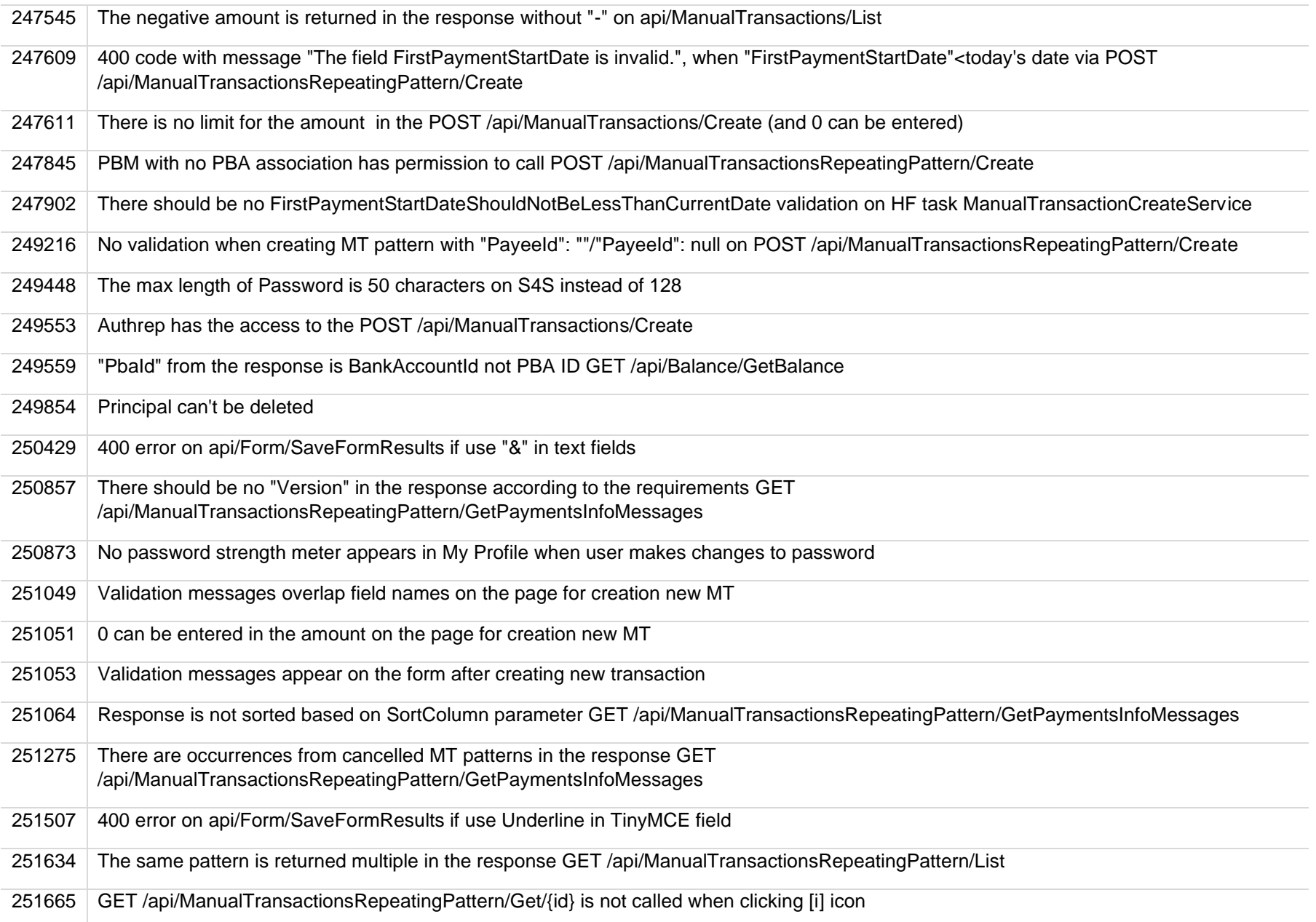

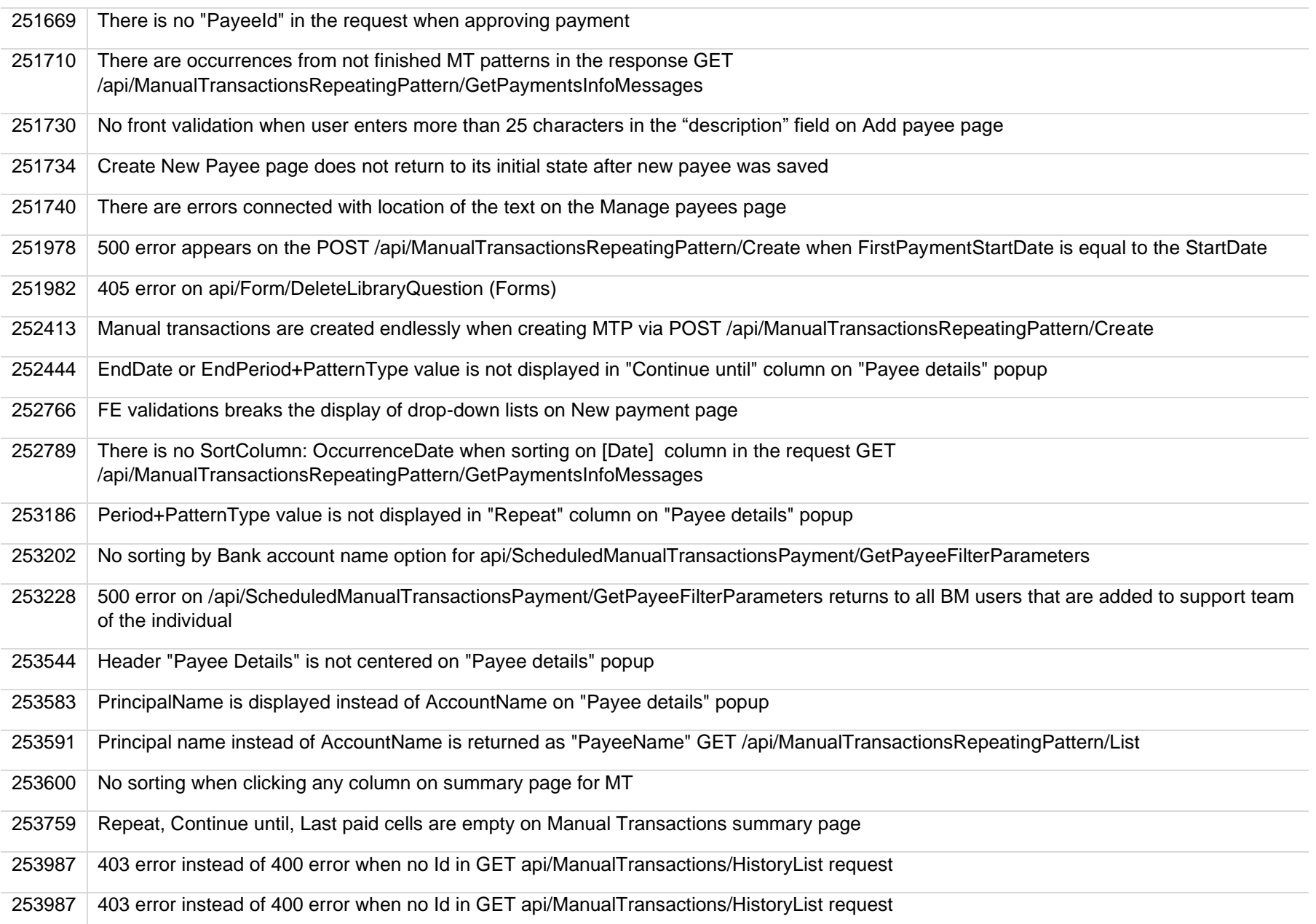

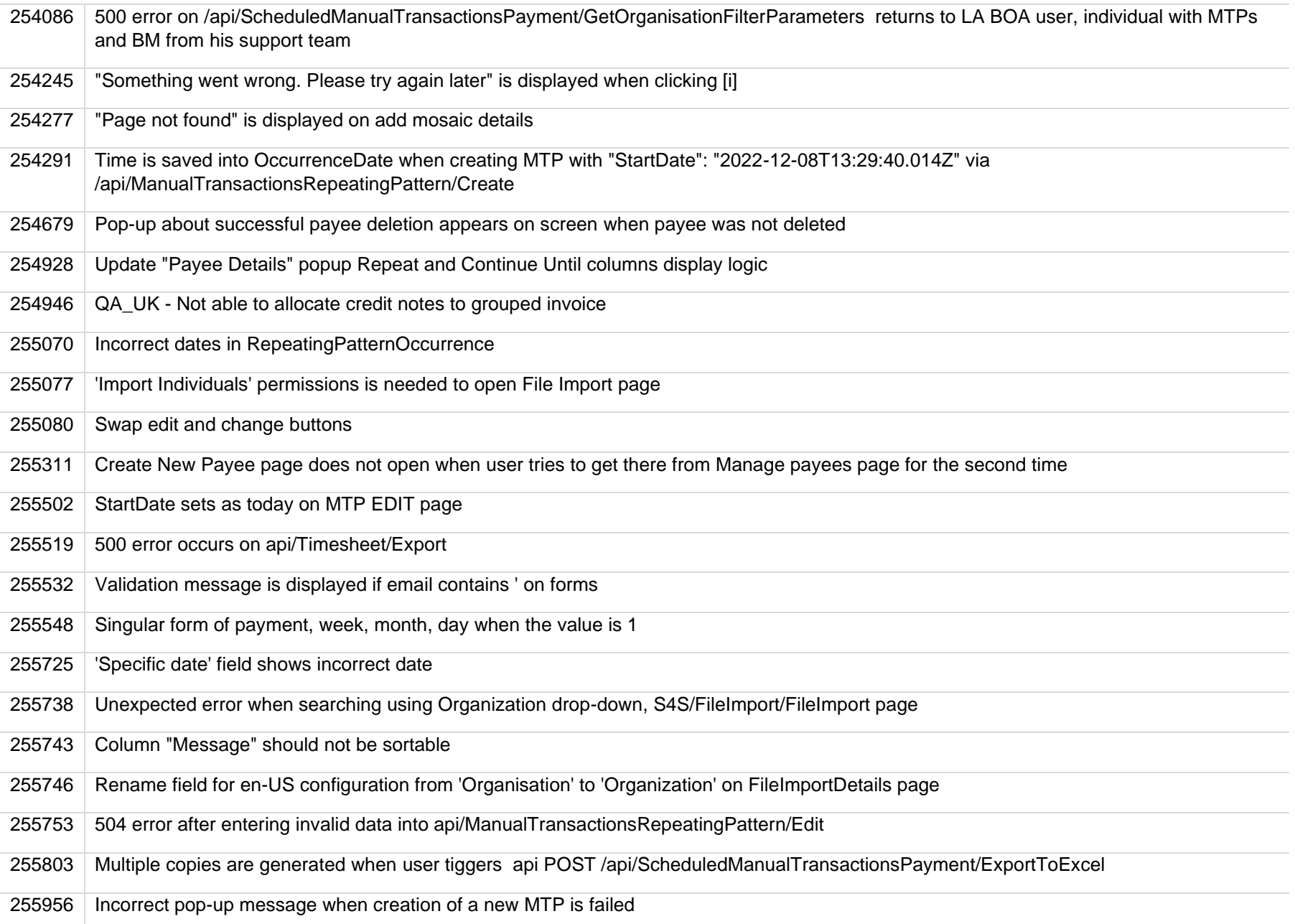

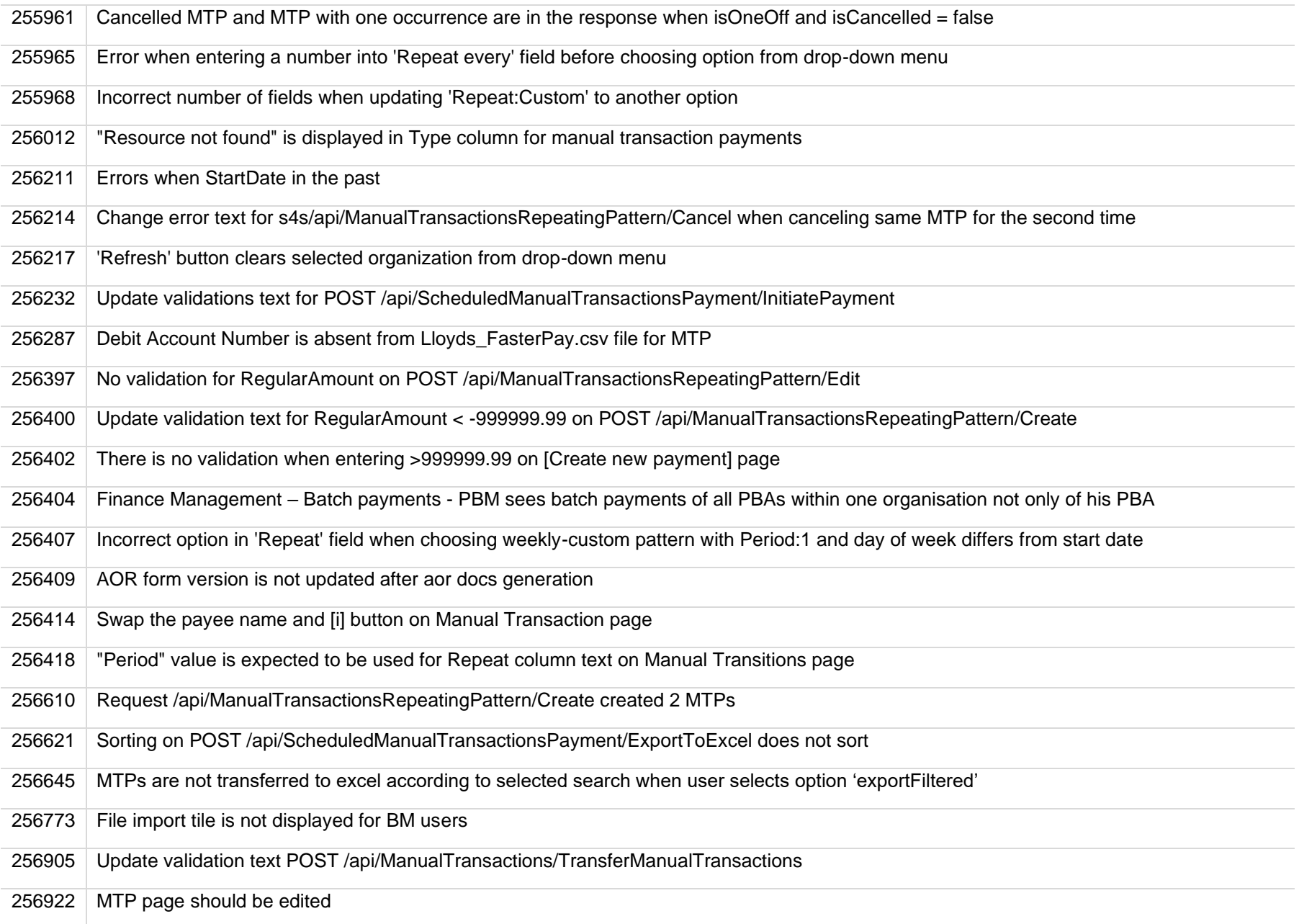

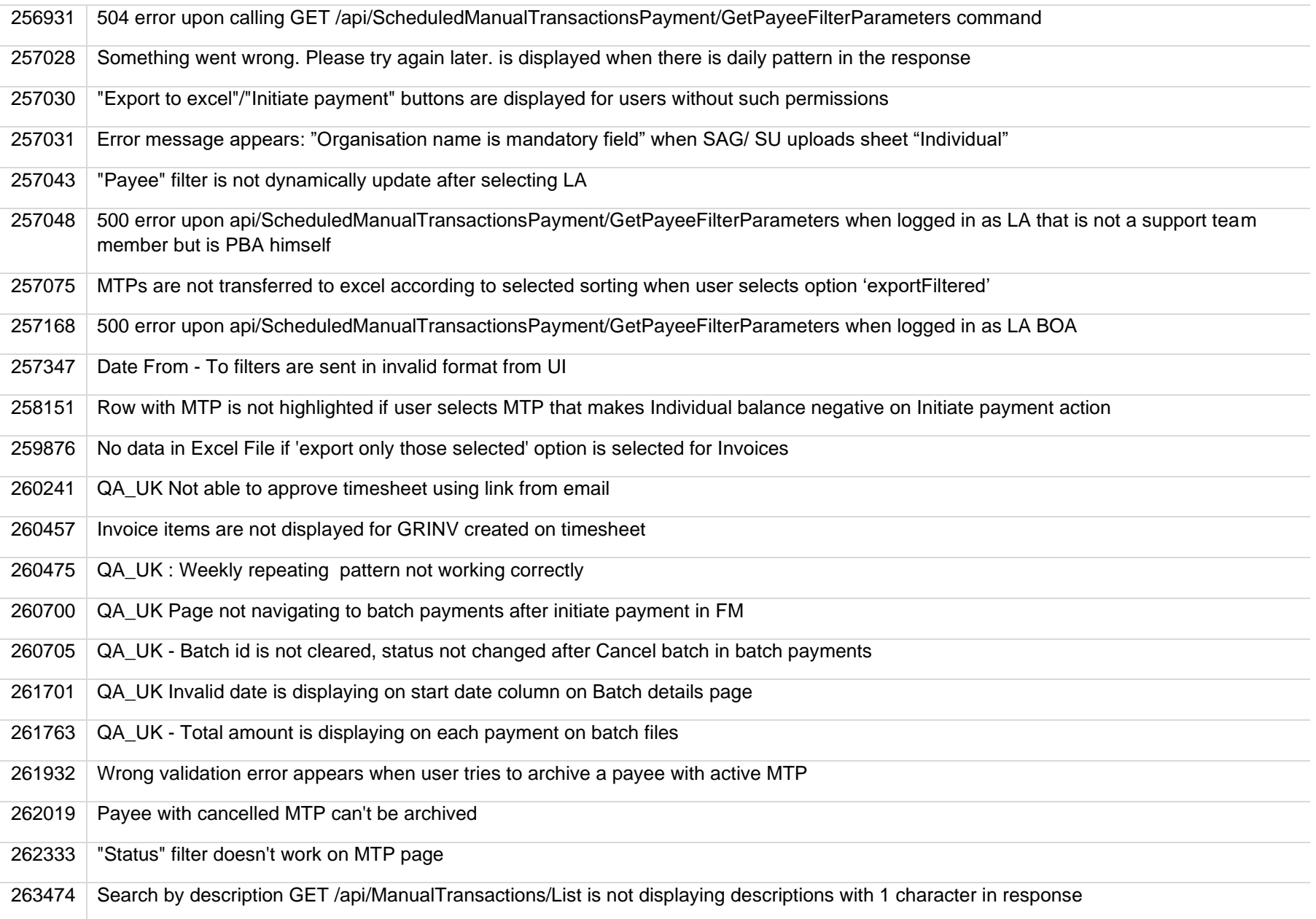

## **Task**

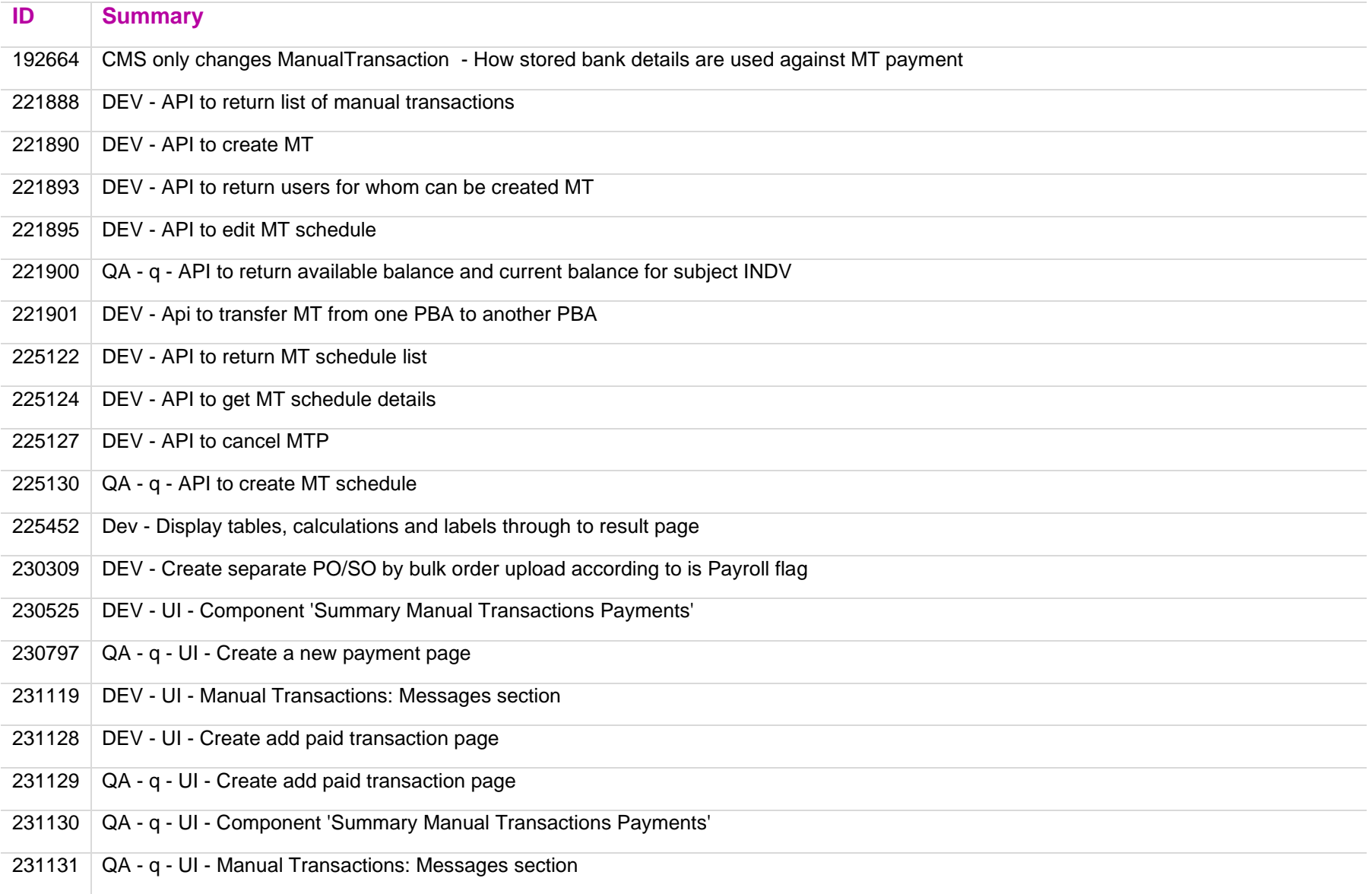

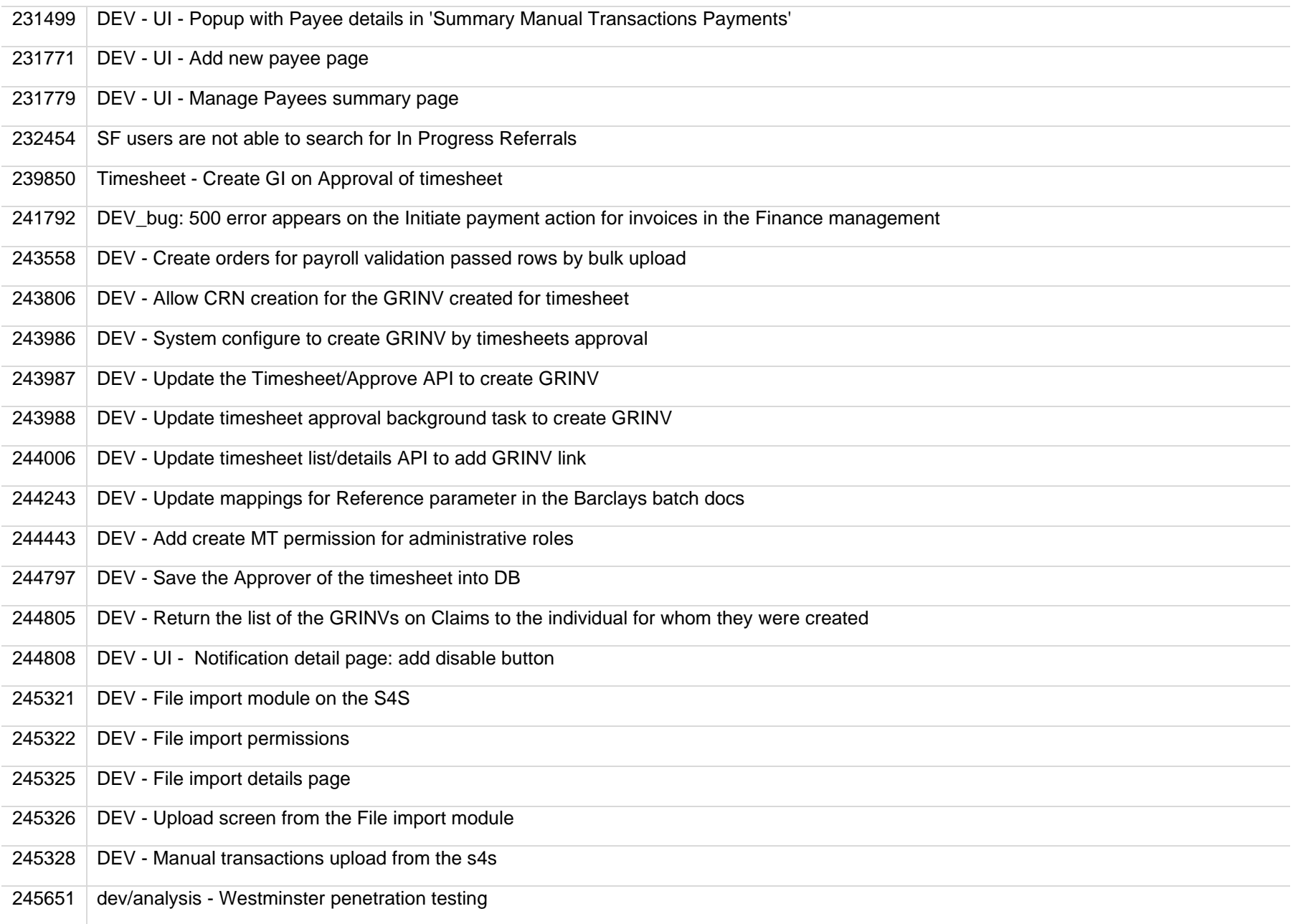

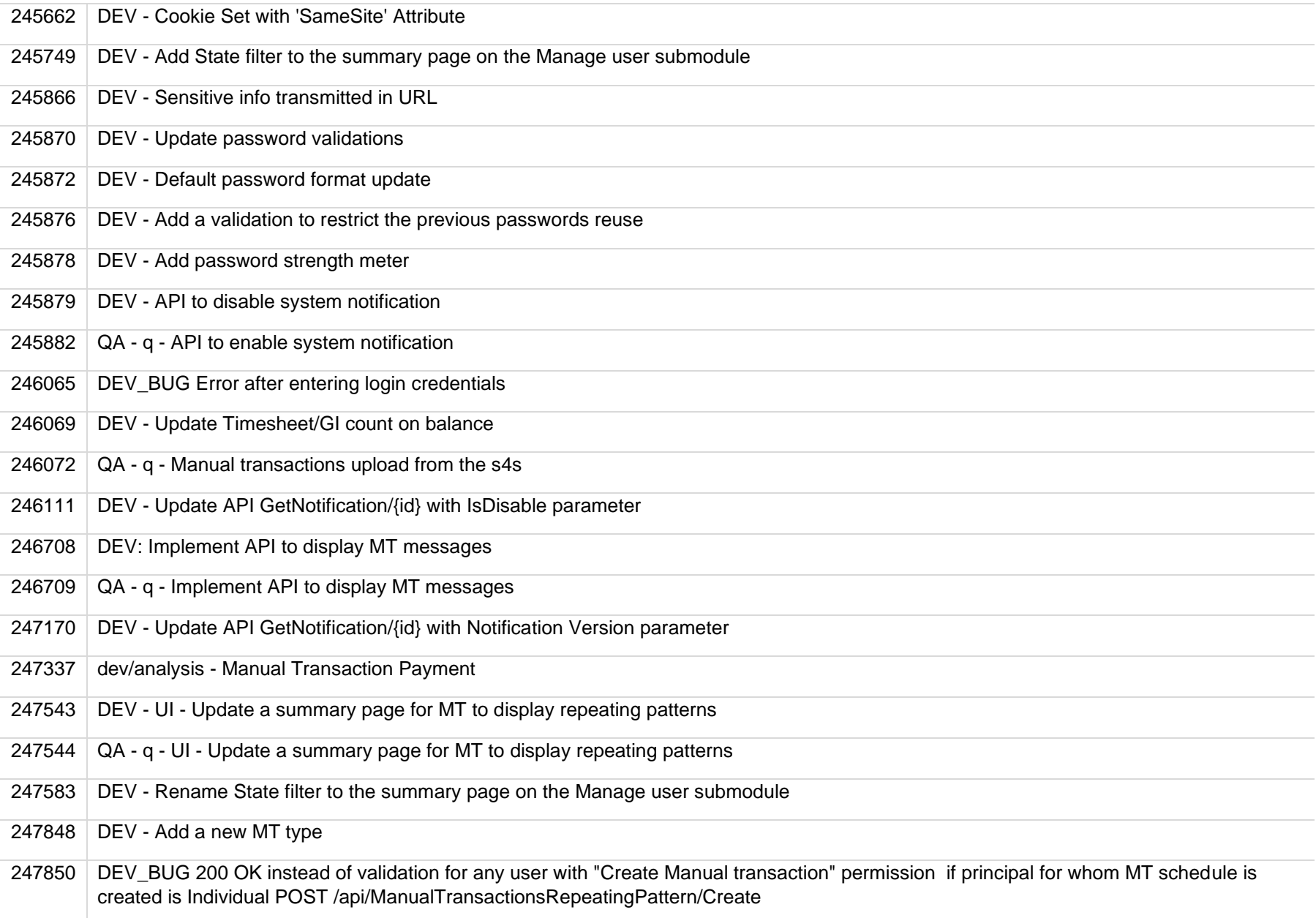

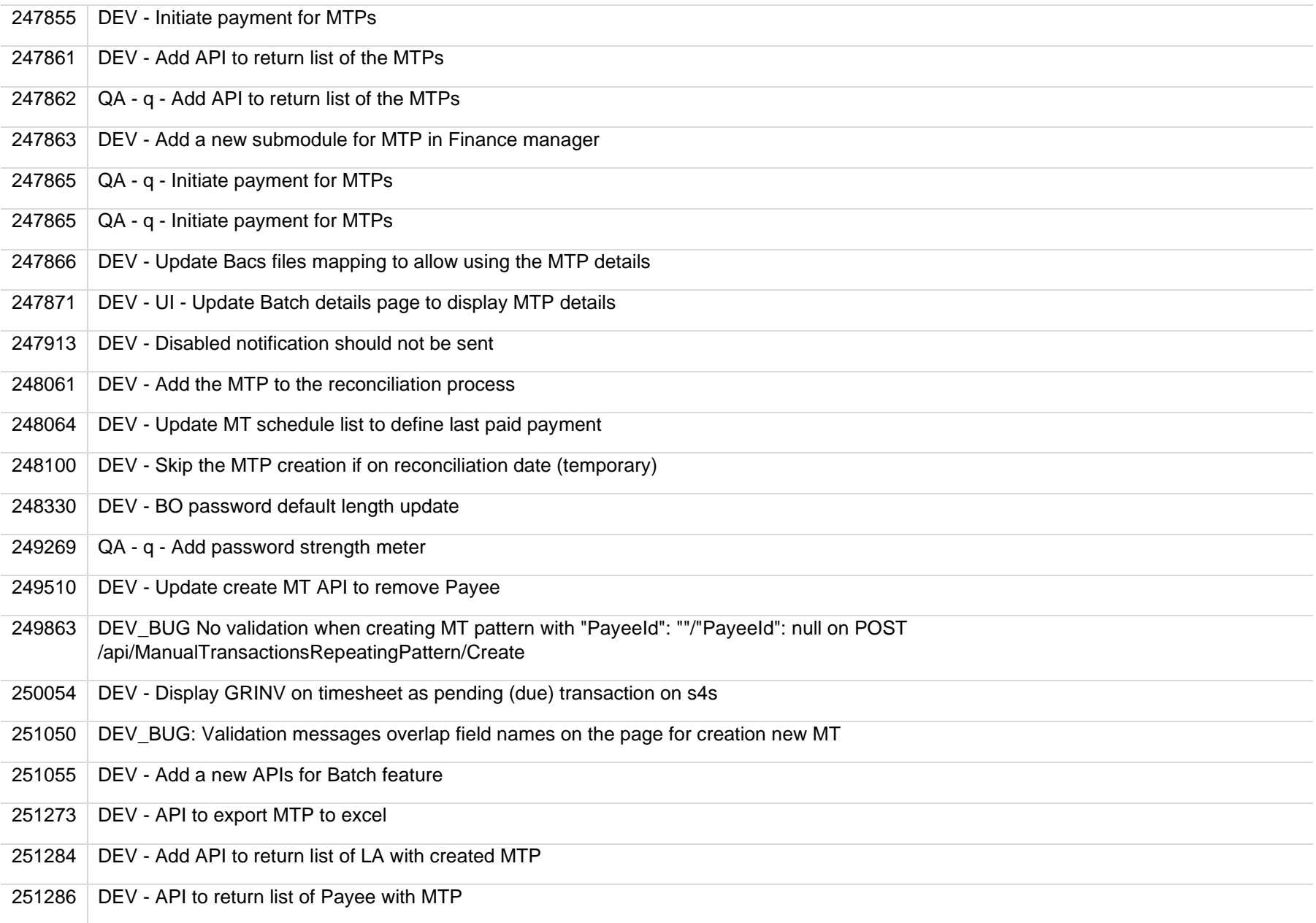

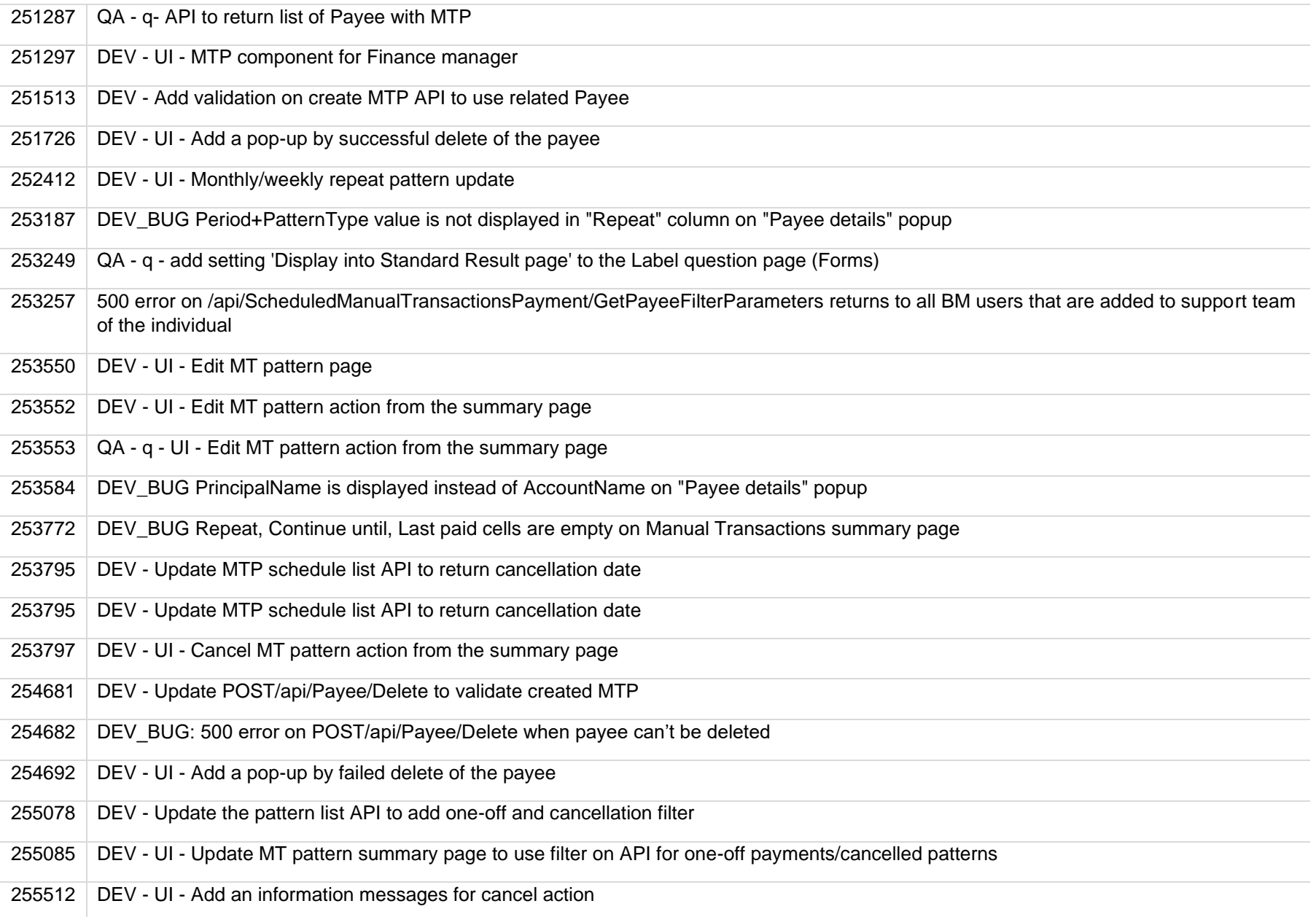

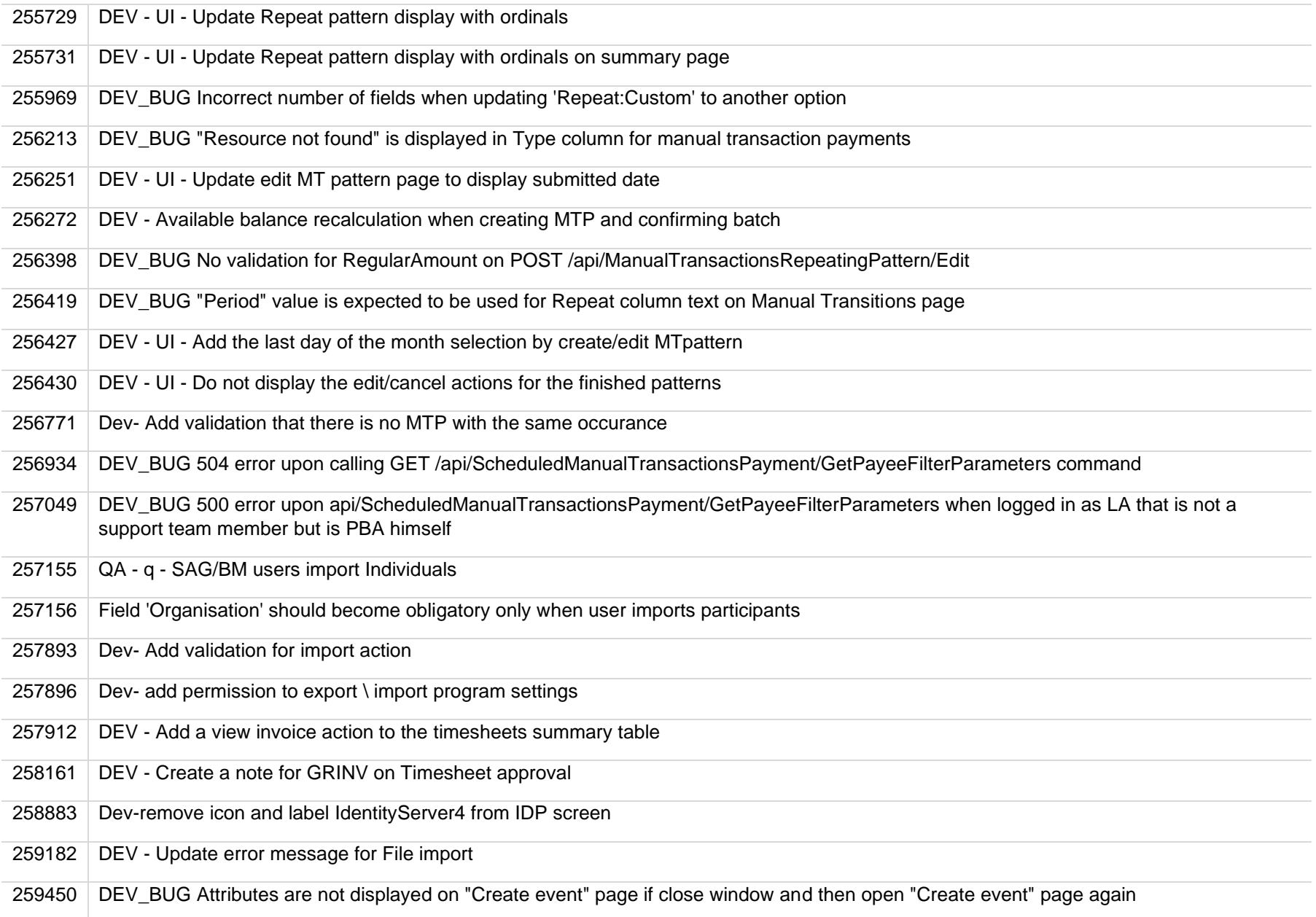

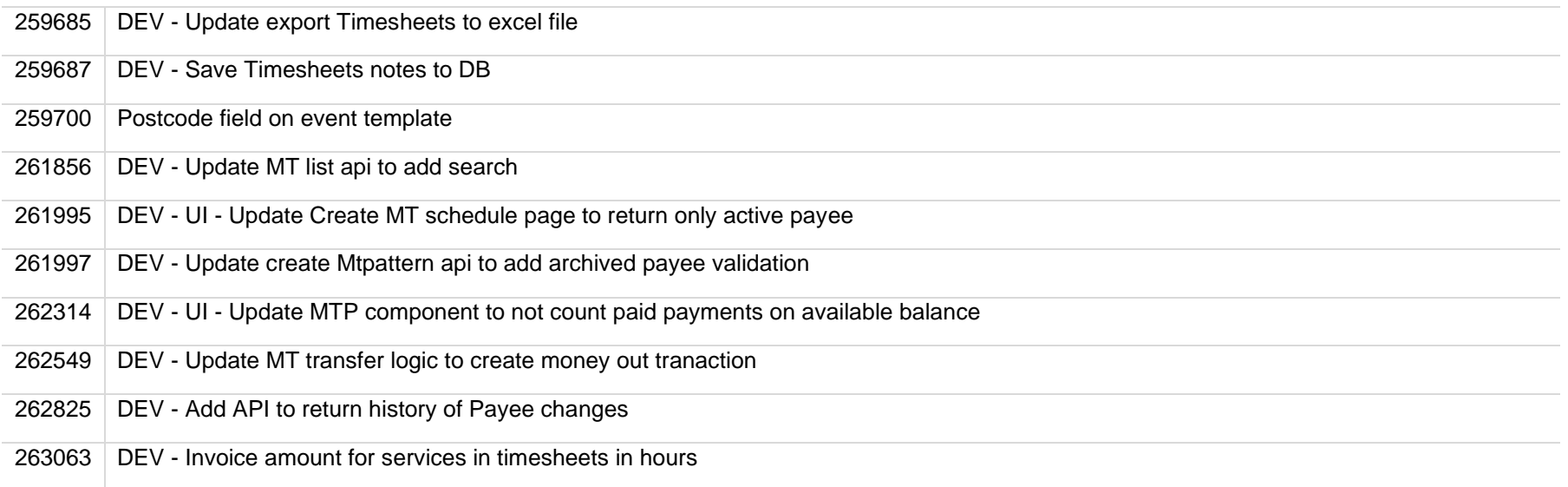